ДОКУМЕНТ ПОДПИСАН ЭЛЕКТРОННОЙ ПОДПИСЬЮ

Сертификат: 3EE7962F03675FD1CCC681245B854EBA Владелец: Гогаев Олег Казбекович Действителен: с 04.12.2023 до 26.02.2025

МИНИСТЕРСТВО СЕЛЬСКОГО ХОЗЯЙСТВА РОССИЙСКОЙ ФЕДЕРАЦИИ ФЕДЕРАЛЬНОЕ ГОСУДАРСТВЕННОЕ БЮДЖЕТНОЕ ОБРАЗОВАТЕЛЬНОЕ УЧРЕЖДЕНИЕ ВЫСШЕГО ОБРАЗОВАНИЯ «ГОРСКИЙ ГОСУДАРСТВЕННЫЙ АГРАРНЫЙ УНИВЕРСИТЕТ»

Кафедра биологической и химической технологии

МЕТОДИЧЕСКИЕ УКАЗАНИЯ ПО ПОДГОТОВКЕ, ОФОРМЛЕНИЮ И ЗАЩИТЕ ВЫПУСКНОЙ КВАЛИФИКАЦИОННОЙ РАБОТЫ НА СТЕПЕНЬ БАКАЛАВРА ПО НАПРАВЛЕНИЮ 19.03.01 «БИОТЕХНОЛОГИЯ»

> Владикавказ 2020

Составители:

**Цугкиев Б.Г.** – профессор кафедры биологической и химической технологии Горского ГАУ;

**Хозиев А.М.** – доцент кафедры биологической и химической технологии Горского ГАУ.

**Петрукович А.Г.** – доцент кафедры биологической и химической технологии Горского ГАУ.

Рецензент – д.с.-х.н., профессор *Темираев Рустем Борисович*

**Цугкиев Б.Г., Хозиев А.М., Петрукович А.Г.** Методические указания по подготовке, оформлению и защите выпускной квалификационной работы на степень бакалавра по направлению 19.03.01 «Биотехнология» / Учебно-методическое пособие / Б.Г. Цугкиев**,** А.М. Хозиев**,** А.Г. Петрукович. – Владикавказ: Издательство ФГБОУ ВО «Горский госагроуниверситет», 2020, – 36с.

Представлены основные требования к определению темы работы, ее характеру, содержанию, к порядку оформления, подготовке к защите работы; описаны требования к содержанию структурных элементов выпускной работы, иллюстраций, библиографического списка. Приведены порядок и критерии оценки работы бакалавра научным руководителем, рецензентом и государственной аттестационной комиссией.

Предназначено для студентов, выполняющих выпускную работу бакалавра по направлению подготовки 19.03.01 «Биотехнология», для официальных рецензентов и аттестационной комиссии, а так же могут быть полезны для организации выполнения выпускных квалификационных работ бакалавров и по другим направлениям подготовки.

Рекомендовано Центральным учебно-методическим советом ФГБОУ ВО Горский ГАУ в качестве учебно-методических рекомендаций (протокол № 5 от 5 марта 2020 г.).

## **1. ОБЩИЕ ПОЛОЖЕНИЯ**

Квалификационная работа бакалавра – завершающий этап освоения бакалавром основных разделов, курсовых единиц, дисциплин, образовательных модулей в рамках профильных образовательных программ, включая прохождение практик и самостоятельного выполнения квалификационной работы. Процесс выполнения выпускной квалификационной работы формирует самостоятельное творческое мышление, подготавливает студента к профессиональной деятельности. Подготовка к защите выпускной квалификационной работе бакалавра направлена на закрепление и проявление знаний, полученных в процессе обучения. Защита выпускной квалификационной работыбакалавра – это обязательная составляющая государственной итоговой аттестации выпускника высшего ученого заведения (ФГОС 3+).

В результате освоения программы бакалавриата у выпускника должны быть сформированы общекультурные, общепрофессиональные и профессиональные компетенции.

Выпускник, освоивший программубакалавриата, должен обладать следующими общекультурными компетенциями:

– способностью использовать основы философских знаний для формированиямировоззренческой позиции **(ОК-1);**

– способностьюанализировать основные этапы и закономерности исторического развития общества для формирования гражданской позиции **(ОК-2);**

– способностью использовать основы экономических знаний в различных сферах деятельности **(ОК-3);**

– способностью использовать основы правовых знаний в различных сферах деятельности **(ОК-4);**

– способностью к коммуникации в устной и письменной формах на русском и иностранном языках для решения задач межличностного и межкультурного взаимодействия **(ОК-5);**

– способностью работать в команде, толерантно воспринимая социальные и культурные различия **(ОК-6);**

– способностью к самоорганизации и самообразованию **(ОК-7);**

- способностью использовать методы и средства физической культуры для обеспечения полноценной социальной и профессиональной деятельности (ОК-8);

- готовностью пользоваться основными методами защиты производственного персонала и населения от возможных последствий аварий, катастроф, стихийных бедствий (ОК-9).

Выпускник, освоивший программу бакалавриата, должен обладать следующими общепрофессиональными компетенциями:

- способностью осуществлять поиск, хранение, обработку и анализ информации из различных источников и баз данных, представлять ее в требуемом формате с использованием информационных, компьютерных и сетевых технологий (ОПК-1);

- способностью и готовностью использовать основные законы естественнонаучных дисциплин в профессиональной деятельности, применять методы математического анализа и моделирования, теоретического и экспериментального исследования (ОПК-2);

- способностью использовать знания о современной физической картине мира, пространственно-временных закономерностях, строении вещества для понимания окружающего мира и явлений природы  $(OHK-3)$ :

- способностью понимать значения информации в развитии современного информационного общества, сознанием опасности и угрозы, возникающей в этом процессе, способностью соблюдать основные требования информационной безопасности, в том числе защиты государственной тайны (ОПК-4);

- владением основными методами, способами и средствами получения, хранения, переработки информации, навыками работы с компьютером как средством управления информацией (ОПК-5);

- владением основными методами защиты производственного персонала и населения от возможных последствий аварий, катастроф, стихийных бедствий (ОПК-6).

Выпускник, освоивший программу бакалавриата, должен обладать профессиональными компетенциями, соответствующими виду (видам) профессиональной деятельности, на который (которые) ориентирована программа бакалавриата:

#### производственно-технологическая деятельность:

- способностью осуществлять технологический процесс в соответствии с регламентом и использовать технические средства для измерения основных параметров биотехнологических процессов, свойств сырья и продукции (ПК-1);

- способностью к реализации и управлению биотехнологическими процессами (ПК-2);

- готовностью оценивать технические средства и технологии с учетом экологических последствий их применения (ПК-3);

- способностью обеспечивать выполнение правил техники безопасности, производственной санитарии, пожарной безопасности и охраны труда (ПК-4):

#### организационно-управленческая деятельность:

- способностью организовывать работу исполнителей, находить и принимать управленческие решения в области организации и нормировании труда (ПК-5);

- готовностью к реализации системы менеджмента качества биотехнологической продукции в соответствии с требованиями российских и международных стандартов качества (ПК-6);

- способностью систематизировать и обобщать информацию по использованию ресурсов предприятия (ПК-7);

## научно-исследовательская деятельность:

- способностью работать с научно-технической информацией. использовать российский и международный опыт в профессиональной деятельности (ПК-8);

- владением основными методами и приемами проведения экспериментальных исследований в своей профессиональной области;

- способностью проводить стандартные и сертификационные испытания сырья, готовой продукции и технологических процессов  $(\Pi K-9);$ 

- владением планирования эксперимента, обработки и представления полученных результатов (ПК-10);

- готовностью использовать современные информационные технологии в своей профессиональной области, в том числе базы данных и пакеты прикладных программ (ПК-11);

## проектная деятельность:

- способностью участвовать в разработке технологических проектов в составе авторского коллектива (ПК-12);

- готовностью использовать современные системы автоматизированного проектирования (ПК-13);

– способностью проектировать технологические процессы с использованием автоматизированных систем технологической подготовки производства в составе авторского коллектива **(ПК-14).**

Выпускная квалификационная работа выполняется на основе знаний, умений, навыков, компетенций, приобретённых в период обучения в бакалавриате, и демонстрирует умение выпускника решать профессиональные теоретические или прикладные задачи в области биотехнологии. Выполнение и защита выпускной квалификационной работыподтверждает сформированность увыпускника компетенций, определённых ФГОС 3+, по направлению подготовки бакалавровбиотехнологов, и соответствие уровня профессиональной подготовки выпускников требованиям стандарта.

Выпускная квалификационная работа выполняется бакалавромпод руководством преподавателя. Руководитель и тема выпускной работы утверждаются профильной кафедрой. Основная задача научного руководителя – помощь в формулировании темы работы, разработке плана работы, в выборе методов исследования, консультирование по ходувыполнения работы, по подборуисточников литературы, контроль за ходом выполнения работы.

Защита выпускной квалификационной работы проводится на заседании Государственной аттестационной комиссии (ГАК).

Методические указания определяют порядок подготовки и защиты квалификационной работы на степень бакалавра. Разработаны в соответствии с Федеральным законом «Об образовании в Российской Федерации», обновленной редакцией ФГОС бакалавриата (уровень высшего образования «Бакалавриат»), опытом организации выполнения дипломных и квалификационных работ студентами биотехнологами в ФГБОУ ВО Горского ГАУ.

# **2. ОСНОВНЫЕ ЗАДАЧИ И ТРЕБОВАНИЯ К ВЫПУСКНОЙ КВАЛИФИКАЦИОННОЙ РАБОТЕ БАКАЛАВРА-БИОТЕХНОЛОГА**

Всоответствии с ФГОС 3+ по направлению подготовки 19.03.01. «Биотехнология» основными задачами выполнения квалификационной работы бакалавра-биотехнолога являются:

- систематизация и закрепление теоретических и практических знаний, полученных в процессе обучения, и умение применять их на профессиональном уровне для решения конкретных задач;

- развитие умений и навыков студентов в принятии решений и решении проблемы в рамках конкретных научных и технологических задач в области биотехнологии;

- овладение методикой выполнения работы, развитие навыков анализа полученных данных; выработка навыков выполнения поставленных руководителем исследовательских и решения практических задач;

- развитие умения к самостоятельной работе с научно-технической профессиональной литературой, навыков поиска необходимых материалов, проведения анализа полученной информации;

- умение обобщать и самостоятельно делать выводы, полученные при выполнении квалификационной работы, и разрабатывать рекомендации по применению ее результатов на практике.

Квалификационная работа бакалавра представляет собой самостоятельную, логически завершенную работу, связанную с научными или практическими задачами, актуальными для решения современных проблем биотехнологии, в соответствии с образовательной программой подготовки бакалавра и вида деятельности, к которой готовится студент (научно-исследовательской, производственно-технологической, проектной или иной). Работа должна содержать элементы научной новизныи практической значимости.

Квалификационная работа бакалавра может основываться на обобщении выполненных выпускником курсовых работ.

Квалификационная работа бакалавра может быть выполнена в форме научного исследования, проектно-технологической разработки, научного литературного обзора (реферата) по проблеме, в котором могут быть представлены результаты анализа опубликованных в литературе теоретических и экспериментальных исследований в рамках профиля подготовки и профессиональной ориентации выпускника.

Квалификационная работа может быть выполнена в рамках группового проекта при выполнении конкретного задания каждым членом группы.

# 3. СТРУКТУРА ВЫПУСКНОЙ КВАЛИФИКАЦИОННОЙ РАБОТЫ

Рекомендуемый объем квалификационной работы 35-50 страниц формата А-4, включая таблицы, рисунки, графики. Работа представляется в двух экземплярах в переплетенном виде, а также в электронной версии на CD в формате pdf.

Выпускная квалификационная работа бакалавра должна иметь следующую структуру:

1. Титульный лист (см. приложение 1).

2. Содержание содержит перечень частей квалификационной работы с указанием страниц, соответствующих началу каждой части работы (см. приложение 2).

3. Введение раскрывает актуальность темы работы, степень ее разработанности, цель, задачи, объект, предмет, методы исследования и/или методы инженерно-технологических, проектных расчетов.

4. Литературный обзор - анализ и обобщение научной и технической литературы по теме работы.

5. Исследовательская, аналитическая или расчетная часть состоит из одной или нескольких глав, содержащих подразделы.

6. Выводы - подводятся итоги работы, даются основные выводы по работе, обобщаются полученные результаты.

7. Список публикаций (если есть).

8. Список использованных источников и литературы.

9. Приложения (если есть).

Во Введении (2-3 страницы) обосновывается тема работы, ее актуальность и значение, здесь же указываются объект и предмет исследования и даются пояснения к содержанию выпускной квалификационной работы бакалавра (чем обусловлена принятая структура, почему выбран именно этот круг исследуемых вопросов, какой материал использован при написании квалификационной работы и т.д.) Определяется ее практическая значимость.

В конце Введения необходимо сформулировать цель и задачи работы. Цель должна быть дана развернуто и проблемно, а не повторять название выпускной квалификационной работы и ее разделов.

Литературный обзор. Сбор и обработка литературных данных

имеет своей целью систематизировать и проанализировать известные и опубликованные данные по теме работы. Изучению подлежит как отечественная, так и зарубежная литература. Обзор литературы должен включать те издания, которые студент изучил самостоятельно. Можно использовать и отдельные материалы из обзоров монографий, но в этом случае следует указать в сноске, из каких источников заимствованы данные сведения.

При написании литературного обзора следует соблюдать хронологическую последовательность.

Объем литературного обзора составляет 20–30% текста работы.

*Основная*, *исследовательская,* часть работы является наиболее важным разделом квалификационной работы. Она составляет примерно 70–80% текста. Исследовательская часть состоит из нескольких глав: материалы и методы; экспериментальная часть, обсуждение и т.п. Каждая глава имеет название и состоит из разделов. Количество разделов в главе не регламентируется. Разделы, при необходимости, могут делиться на подразделы.

Название глав должно быть отличным от названия темы, название раздела не должно повторять название главы. Содержание главы, раздела должно соответствовать заявленному названию.

Содержание глав и разделов должно иметь внутреннюю логическую связь, а его раскрытие следует вести последовательно и аргументировано. Каждая глава и отдельные ее разделыдолжнызаканчиваться подведением итогов проделанной работы в форме кратких выводов.

В выводах приводятся основные положения, характеризующие в сжатом виде итоги проделанной работы.

При подготовке работы уделяется внимание соблюдению правил научно-исследовательской этики, в частности, исключению из текста работы *плагиата, фальсификации данных и «ложного» цитирования*. Под плагиатом понимается наличие прямых заимствований без соответствующих ссылок на печатные и электронные источники, защищенные ранее квалификационные работы, кандидатские и докторские диссертации. Под *фальсификацией данных* понимается подделка или изменение полученных данных с целью доказательства определенных выводов работы. Под *ложным цитированием* понимается наличие ссылок на источник, в котором такая информация отсутствует.

Уникальность работы может быть проверена с помощью сервисов, находящихся в свободном доступе в сети Интернет («Антиплагиат»).

# **4. ПРАВИЛА ОФОРМЛЕНИЯ ВЫПУСКНОЙ КВАЛИФИКАЦИОННОЙ РАБОТЫ**

**Оформление текстовой части.** Квалификационная работа выполняется на листах писчей бумаги формата А4 (297x210 мм), представляется в компьютерном наборе на CD:

- поля: верхнее и нижнее – 20 мм; левое – 30 мм; правое – 10 мм;

- шрифт Times New Roman, кегль 14 (для смыслового выделения примеров, понятий и т.д. допускается использование других шрифтов: полужирный, курсив, полужирный курсив; подчеркивание не допускается);

- расстояние между строками – 1,5 интервала (до 30 строк на странице).

Выравнивание заголовков глав (разделов), названий рисунков – по центру.

Выравнивание основного текста статьи – по ширине поля.

Абзацный отступ – 10 мм.

Каждую законченную мысль выделяют в отдельный абзац. Запрещается при переходе на новую страницуотрывать однустрокутекста или слово от предыдущего абзаца (функция «запрет висячих строк»), начинать одну строку нового абзаца на заканчивающейся странице, начинать в конце строки слово с переносом.

Нумерация страниц, разделов, подразделов, пунктов, подпунктов, рисунков, таблиц обозначают арабскими цифрами без знака №, без точки в конце и дефисов. Страницы нумеруются внизу по центру. Номер страницы на титульном листе не проставляется.

При написании выпускной квалификационной работы используется сквозная нумерация страниц. Первой страницей считается титульный лист, второй – содержание, третьей – перечень условных сокращений (если таковые имеются), четвертой – введение и так далее. Последней страницей считается последняя страница приложения. Если приложений в квалификационной работе нет, то последней страницей работы считается последняя страница списка использованных источников литературы.

Разлелы должны иметь заголовки. Заголовки структурных частей квалификационной работы: СОДЕРЖАНИЕ, ПЕРЕЧЕНЬ УСЛОВ-НЫХ СОКРАЩЕНИЙ, ВВЕДЕНИЕ, ГЛАВЫ, ЗАКЛЮЧЕНИЕ, СПИСОК ИСПОЛЬЗОВАННЫХ ИСТОЧНИКОВ, ПРИЛОЖЕНИЯ печатают большими буквами симметрично к тексту без точки в конце. не подчеркивая и не используя полужирное выделение или курсив. Переносы слов в заголовках не допускаются. Если заголовок состоит из двух предложений, их разделяют точкой.

Заголовки подразделов печатают маленькими буквами (кроме первой большой) без абзацного отступления. В конце заголовка ставится точка.

Расстояние между заголовком и текстом должно равняться двум интервалам. Каждый раздел текстового документа (введение, главы, заключение, выводы, список использованных источников, приложения) необходимо начинать с нового листа (страницы). Заголовок располагают по центру текстового поля. Не следует заканчивать текст раздела несколькими строками на следующей странице. Длину строки заголовка не рекомендуется делать более 2/3 общей длины строки. Не делают переноса слов в заголовке и не заканчивают строку заголовка предлогом или союзом - их следует перенести на следующую строку.

Оформление рисунков и таблиц. Весь иллюстративный материал (фотографии, графики, лиаграммы, схемы) в квалификационной работе называются рисунками.

Таблицы должны иметь номер и название, определяющее их тему и содержание. Сокращения в заголовках не допускаются. При оформлении таблицы пишется слово «Таблица» и проставляется ее порядковый номер арабскими цифрами с левой стороны листа перед названием таблицы. Знак № не ставится. Далее дается название. Точка в конце названия не ставится. Нумерация может быть сквозной через всю работу или по главам (разделам). Если таблица имеет двойной номер, цифры отделяются точкой. В случае, когда таблица не умещается на стандартном листе бумаги, ее можно давать с продолжением на следующей странице, где пишется «Продолжение табл. 1.1» или «Окончание табл. 1.1». Название таблицы на новой странице не повторяется. При оформлении содержания таблиц рекомендуется применять размер шрифта меньший (Times New Roman, кегль 12), чем в тексте. В графах таблицы нельзя оставлять

свободные места. Если данные отсутствуют, то ставится тире или слово «нет». При упоминании таблицы в тексте делается ссылка, например, (табл. 1.1). Таблицу размещают после первого упоминания в тексте таким образом, чтобы ее можно было читать без поворота работы или с поворотом почасовой стрелке.

Заголовки в графах таблицы следует писать кратко, не допускается сокращения отдельных слов. В таблице обязательно указываются единицы измерений в системе СИ и другие данные, раскрывающие ее содержание.

Структура оформления иллюстраций (рисунок, график, функции и т.п.) может быть следующей:

- изображение иллюстрации в виде схемы, графика и т.п.;

- надпись «Рис.» и порядковый номер арабскими цифрами (например, Рис.  $1$ );

- подрисуночный текст (если он необходим);

- название иллюстрации.

В конце названия или подрисуночного текста иллюстрации точки не ставят. Нумерация иллюстраций допускается как сквозная, так и по главам (разделам). Если иллюстрация комментируется в тексте, дается ссылка, например, (рис. 1 или 1.1). Ссылка в контексте - «как показано на рис. 2, ... » или «в соответствии с рис. 5, ... ».

Ссылки в тексте на источники даются следующим образом:

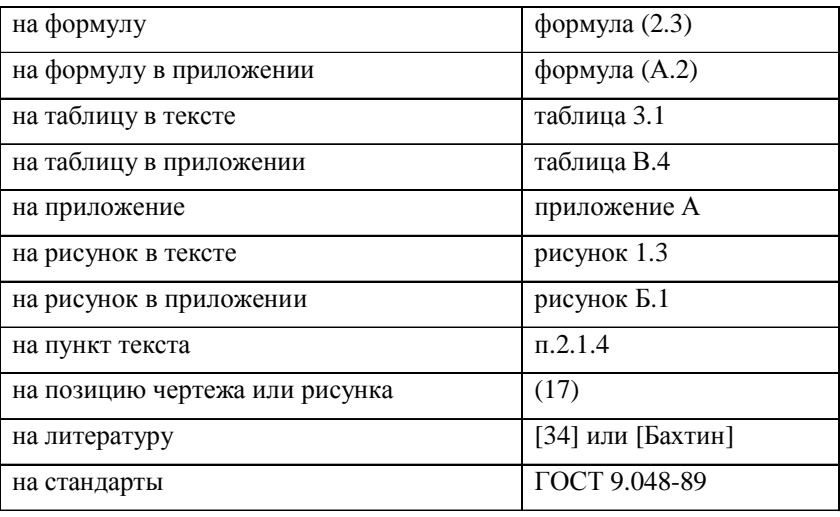

Ссылки в тексте на литературудаются согласно ГОСТ Р 7.0.5-2008. Согласно пункту 7.5 выше упомянутого ГОСТа, ссылки на использованную литературу делают исключительно в квадратных скобках, в строгом соответствии с библиографическим списком.

При отсутствии нумерации записей в затекстовой ссылке, в отсылке указывают сведения, позволяющие идентифицировать объект ссылки. Такими сведениями является фамилия автора (в транскрипции оригинала) и год издания. Например: [Патин, 2003, с.26] при наличии нескольких авторов – [Науменко, Дудич, 2010]. Если в тексте содержатся сведения о нескольких ссылках, то ссылки разделяются точкой с запятой: [Добровольская, 1993; Зубайдуллин0 2003; Ботвинко, 2007].

При использовании нескольких ссылок к одномуи томуже источникув повторной ссылке указывают элементы, позволяющие идентифицировать документ, а также элементы, отличающиеся от сведений в первичной ссылке. Здесь, как и впервичномупоминании, предписанный знак точкуитире, разделяющий областибиблиографического описания, о повторной библиографической ссылке заменяют точкой.

*Первичная ссылк*а [Хетагуров]

*Повторная ссылка* [Хетагуров, 2019, с. 62)

При ссылке на коллективные издания приводится полное название работы. Например – [Выделение экзополисахаридов микроорганизмов, 1998, С. 735]. Если название слишкомдлинное, то его можно сократить до двух первых слов, например, [Экологическая токсикология ... , 2007, С. 102]. Многоточие, заменяющее часть названия в ссылке, является в данном случае не пунктуационным знаком, и поэтому до и после него необходим пробел.

Если текст цитируется не по первоисточнику, а по другому документу, то в начале ссылки приводят слова «Цит. по:», например, Цит. по: Заварзин, 2002, С. 64–67]. Если дается не цитата, а описание взглядов, мыслей, идей, то в ссылке приводят слова «Приводится по:», например, (Приводится по: Григорьевой, 2011). Еслинеобходимыстраницы, их также можно указать: (Приводится по: Григорьевой, 2011, С. 91).

Подробная внутритекстовая библиографическая ссылка согласно, ГОСТ Р 7.0.5-2008 мoжет содержать следующие элементы:

- заголовок;
- основное заглавие документа;

- общее обозначение материала:

- сведения об ответственности;
- сведения об издании;
- выходные данные;

- сведения об объеме документа (если ссылка на весь документ);

- сведения о местоположении объекта ссылки в документе (если ссылка на часть документа);

- обозначение и порядковый номер тома или выпуска (для ссылок на публикации в многочастных или сериальных документах);

- сведения о документе, в котором опубликовал объект ссылки;

- примечания.

# **5. ТРЕБОВАНИЯ К СТРУКТУРНЫМ ЭЛЕМЕНТАМ ВЫПУСКНОЙ КВАЛИФИКАЦИОННОЙ РАБОТЫ**

Содержание включает: перечень сокращений и условных обозначений (если они есть), введение; заголовки разделов и подразделов (если они есть), заключение, список использованных источников; резюме; приложения (если они есть), с указанием номера страницы.

Введение, выводы, список использованных источников и приложения в содержании не нумеруются. Все разделы, подразделы и пункты имеют заголовки и нумеруются арабскими цифрами. Раздел нумеруется одной цифрой (1.), например, *Глава 1. Обзор литературы*; подраздел – двумя цифрами (1.1.), первая из которых указывает номер раздела, вторая на номер подраздела, например, «*2.2. Методика проведения исследований*». Пункт нумеруется тремя цифрами (1.1.1.), первая из которых указывает на номер раздела, вторая – на номер подраздела и третья цифра – на номер пункта, например, «*2.2.3. Обсуждение результатов собственных исследований*». После каждой цифры номера ставится точка.

Перечень условных обозначений, символов, сокращений и терминов. Если в квалификационной работе приняты малоизвестные сокращения, специфическая терминология, обозначения и т.д., то их перечень представляется в виде отдельного списка, который находится после содержания, перед вступлением. Независимо от этого, при первом появлении этих элементов в тексте дипломной работы приводят их расшифровку.

Список использованных источников составляется в алфавитном порядке и нумеруется арабскими цифрами с точкой, сначала источники, опубликованные на русском языке, затем приводят источники, опубликованные на иностранных языках, последними перечисляются электронные ресурсы, используемые в тексте.

Между инициалами автора есть пробел, после фамилии автора перед инициалами ставится запятая. Отделяется пробелом и двоеточие или точка с запятой после места издания согласно **ГОСТ Р 7.0.100-2018**.

Пример: Игнатьев, С. В. Принципы экономико-финансовой деятельности нефтегазовых компаний: учебное пособие / С. В. Игнатьев, И. А. Мешков; Московский государственный институт международных отношений (университет) Министерства иностранных дел Российской Федерации, Международный институт энергетической политики и дипломатии, Кафедра глобальнойэнергетической политики иэнергетическойбезопасности. – М.: МГИМО (университет), 2017. – 144, [1] с. – ISBN 978-5-9228-1632-8. – Текст: непосредственный.

Вид документа (учебник, учебное пособие, атлас, монография, сборник трудов и т.п.) помещается после названия, отделяясь двоеточием.

Пример: Сибирный, В. А. Анализ спиртов и альдегидов, конструирование продуцентов этанола. Разработка новых методов с использованием неконвенционных дрожжей *Hannsenula polymorpha Pichia stipitis*:монография. – Germany: ISBN 978-3-8473-9155-5. Palmarium Academic Publishing, Saarbrucken, 2012. – 256 с. – Текст: непосредственный.

Для информации взятой из журналов, источник литературы оформляется следующим образом:

Агротехника и энергообеспечение: научно-практическийжурнал / Орловский государственный аграрный университет, Факультет агротехники и энергообеспечения; учредитель и издатель Орловский государственный аграрный университет. – Орел, 2014. 69-183 с. – Ежекв. – ISSN 2410-5031. – Текст: непосредственный.

Информация об издании (какое оно по счету, стереотипное, исправленное, дополненное и т.п.), если она есть, дается после сведений о переводе, отделяясь от них точкой и тире. Если издание непереводное, то информация об издании идет сразу после вида документа.

После места издания (города, где издан документ) следует издательство, отделяясь от места издания двоеточием.

Пример: Белянин, В. П. Психолингвистика : учебник. – 3-е изд., испр. – М.: Флин-та: Московский психолого-социальный институт, 2005. – 232 с. Текст: непосредственный.

Если авторов двое, то они указываются в начале описания. Если авторов трое, то вначале указывается первый автор, затем следует название, после которого, после косой черты, перечисляются все три автора (инициалы указываются перед фамилией).

Пример: Серафимов, Л. А. Синтез фазовых портретов диаграмм четырехкомпонентных смесей. Определение типа четырехкомпонентного азеотропа и цепи возможных структур / Л. А. Серафимов, А. В. Фролкова, Д. В. Медведев, Г. А. Семин. – Вестник МИТХТ. – 2011. – Т.6, №3. – С. 55. Текст: непосредственный.

Если же четыре и более авторов, то описание начинается с названия, а три первых автора перечисляются после косой черты. Если указано, под чьей редакцией документ, то это также отражают после косой черты.

Пример: Применение матричных биочипов с иммобилизованной ДНК в биологии и медицине / А. Д. Мирзабеков, Д. В. Прокопенко, В.Р. Чечеткин … Информационные медико-биологические технологии / под ред. В.А. Княжева, К.В. Судакова. – М.: ГЭО-ТАР-МЕД, 2002. – С. 166–198. Текст: непосредственный.

Пример: Основы теории коммуникации: учебник / М.А. Василик, М.С. Вершинин, В.А. Павлов [и др.]; под ред. проф. М.А. Василика. – М.:Гардарики, 2006. – 615 с. Текст: непосредственный.

Если имеется указание на выпуск, том, часть и т.п., то они следуют после года издания.

Пример: Олескин А.В., Ботвинко И.В., Цавкелова Е.А. Колониальная организация и межклеточная коммуникация умикроорганизмов // Микробиология. 2000. – Т. 68. – №3. – С. 309–327.

Описание автореферата диссертации ничемне отличается от описания вышеуказанных источников.

Пример: Величковский, Б. Б. Функциональная организация рабочей памяти: специальность 19.00.01 «Общая психология, психология личности, история психологии»: автореферат диссертации на соискание ученой степени доктора психологических наук / Величковский БорисБорисович; Московский государственный университет им. М.В. Ломоносова. – М., 2017. - 44 с.: ил. - Библиогр.: с. 37-44. - Место защиты: Ин-т психологии РАН. - Текст: непосредственный.

Вописании диссертации отсутствует издательство, посколькуэто рукопись. Также оно может опускаться и при описании диссертаций.

Пример: Мельникова Д.Н. Исследование новых растительных липид-транспортирующих белков: дис. … канд. хим. наук: 02.00.10. – Ин-т биоорганической химии имени академиков М.М. Шемякина и Ю.А. Овчинникова РАН, 2013. – 124 с. (в выходных данных указывается учреждение, в котором проходила защита диссертации).

Электронные ресурсы включаются в общий массив литературных источников, и поэтомуследует указывать обозначение материалов для электронных ресурсов – [Электронный ресурс].

Пример: Гордеев, А.С. Энергосбережение в сельском хозяйстве : учебное пособие / А.С. Гордеев, Д.Д. Огородников, И.В. Юдаев. – Санкт-Петербург : Лань, 2014. –– 400 с. – ISBN 978-5-8114-1507-6. – Текст: электронный // Лань: электронно-библиотечная система. – URL: https://e.lanbook.com/book/42193 (дата обращения: 20.01.2020). – Режим доступа: для авториз. пользователей.

Библиографическая ссылка на ресурс в целом (электронные документы, базыданных, порталы, сайты, веб-страницы, форумыи т.д.):

Пример: eLIBRARY.RU : научная электронная библиотека : сайт. – М., 2000 – . – URL: https://elibrary.ru (дата обращения: 09.01.2018). – Режим доступа: для зарегистрир. пользователей. – Текст: электронный.

Пример оформления иностранных источников:

- 1–4 автора (перечисляются последовательно через запятую): Butovskaya M. L. The evolution of human behavior: relationship between the biological and social // Anthropology. – 2000. – Vol. 38. –  $N_2$ . – P. 169-180;

- более 4 авторов: Hierarchical versus parallel processing in tactile object recognition: abehavioural-neuroanatomical study of perceptive tactile agnosia / S. Bohlhalter, C. Fretz , B.Weeter et. al. // Brain. – 2002. – Vol. 125, №11. – P. 2537 – 2548.

Приложения оформляются после списка используемой литературы на последующих листах квалификационной работы. Втексте работы на все приложения должны быть даны ссылки. Приложения располагают в порядке ссылок на них в тексте работы. Каждое приложение следует начинать с новой страницы с указанием наверху посередине страницы слова «Приложение» и его обозначения. Приложение должно иметь заголовок, который записывают симметрично относительно текста с прописной буквы отдельной строкой.

Приложения обозначают заглавными буквами русского алфавита, начиная с А, за исключением букв Ё, 3, Й, О, Ч, Ь, Ы, Ъ. После слова «Приложение» следует буква, обозначающая его последовательность.

Допускается обозначение приложений буквами латинского алфавита, за исключением букв 1 и О.

В случае полного использования букв русского и латинского алфавитов допускается обозначать приложения арабскими цифрами.

Если в документе одно приложение, оно обозначается «Приложение  $A\mathcal{R}$ .

Приложения, как правило, выполняют на листах формата А4.

Приложения должны иметь общую с остальной частью квалификационной работы сквозную нумерацию страниц. Все приложения должны быть перечислены в содержании работы с указанием их номеров и заголовков.

# 6. ПОДГОТОВКА ВЫПУСКНОЙ КВАЛИФИКАЦИОННОЙ РАБОТЫ К ПУБЛИЧНОЙ ЗАШИТЕ

Подготовка работы к публичной защите включает подготовку устного сообщения и мультимедийной презентации.

Методика подготовки устного доклада. Устный доклад при защите выпускной квалификационной работы должен иметь определенную структуру, композиционное единство. Под структурой доклада понимается его построение, соотношение его отдельных частей и отношение каждой части ко всему докладу как единому целому. Наличие структуры облегчает восприятие материала.

Основные структурные элементы доклада:

- введение, актуальность темы, цель и задачи работы;

- основная часть, в которой излагаются основные результаты выполненной работы;

- выводы.

Время, отводимое на доклад с презентацией, не должно превышать 10 минут.

Актуальность темы должна быть сформулирована кратко (обычно 3-4 предложения). Необходимо на основе анализа литературных источников отметить текущее состояние исследований по рассматриваемой проблеме, указать нерешенные аспекты проблемы, подчеркнуть фундаментальный или прикладной характер выполняемых в работе исследований.

Цель работы должна отражать ключевое направление исследований и формулируется на основе проведенного анализа литературных данных. Задачи работы носят более узкий, чем цель характер и представляют собой перечень этапов проведения исследований, необходимых для достижения поставленной цели.

В основной части доклада излагаются наиболее важные результаты работы, последовательно разъясняются и обосновываются выдвинутые идеи и положения, показывается их соответствие известным литературным данным, либо указывается их новизна.

Излагая основную часть доклада важно не перерасходовать время, отведенное для доклада, обязательно оставив его для заключения.

*Выводы* формулируются на основе поставленных цели работы и задач исследований. Необходимо указать направления дальнейших исследований по теме квалификационной работы.

*Рекомендации по написанию доклада:*

1. Необходимо писать полный текст выступления. К написанию текста необходимо приступать после составления плана доклада.

2. Текст доклада должен быть максимально приближен к собственному стилю речи. Желательно использовать несложные обороты, короткие предложения.

*Во время доклада*:

1. Необходимо стремиться к свободному изложению, без постоянного заглядывания в текст.

2. Сохранять визуальный контакт со слушателями, контролировать их реакцию.

**Техника подготовки презентации.** В процессе создания мультимедийной презентации выделяют три этапа: этап проектирования, этап конструирования, этап моделирования.

*Этап проектирования* включает:

- сбор необходимого материала (схемы, таблицы, графики, диаграммы и др.);

- формирование структуры презентации;

- выбор и обоснование логики подачи материала.

Впроцессе проектирования презентации определяются основные положения доклада, готовятся материалы (литературные и экспериментальные данные), обосновывающие эти положения.

*На этапе конструирования* определяется соотношение текстовой и графической информации. Определяется количество слайдов, их дизайн и содержание.

На отдельных слайдах могут быть использованы эффекты анимации, в виде различных способов появления текста, рисунков, таблиц, фотографий и динамики их движения на экране при просмотре.

Каждый слайд презентации должен иметь заголовок и порядковый номер (он может располагаться в правом нижнем углу).

В любой презентации присутствуют стандартные слайды.

*Титульный слайд* включает полное название образовательного учреждения, наименование кафедры, где выполнена работа, название презентации, фамилию и инициалы студента, фамилию, инициалы, должность, ученую степень и ученое звание научного руководителя, место выполнения работы, город и год.

*На вводном слайде* приводится краткая иллюстрация актуальности темы в виде текста или таблицы. Для этого можно привести таблицы, диаграммы, схемы установок и т.п.

*На слайде «Цель и задачи исследования»* приводятся формулировки цели и задач работы.

*Заключительный слайд* содержит выводы.

*На этапе моделирования* целесообразно провести репетицию презентации, что позволит проверить и скорректировать подготовленный материал.

При подготовке презентации следует обратить внимание на общепринятые требования к оформлению.

#### **Требования к оформлению презентации**

*Цвет.* Цветовая схема презентации должна быть одинаковой на всех слайдах. На одном слайде рекомендуется использовать не более двух цветов: один – для фона, один – для текста, причем цвета должны сочетаться между собой.

*Фон.* Фон является элементом второго плана. Он должен выделять, оттенять, подчеркивать информацию, находящуюся на слайде, но не заслонять ее. Следует использовать однородный фон для слайдов (например, белый или серый). Цвет шрифта, оформление шаблона должны быть подобраны так, чтобы все надписи легко читались.

*Шрифт.* Выбор размера шрифта на слайде определяется исходя из размера помещения, максимальной удаленности слушающих от экрана так, чтобы текст можно было прочитать с самой дальней точки помещения, в которомпроисходит демонстрация презентации, с учетом освещенности помещения и качества проекционной аппаратуры. Следует учитывать, что на большом экране текст и рисунки будут видны так же, как и на экране компьютера.

## **Рекомендуемые размеры шрифтов для оформления презентации**

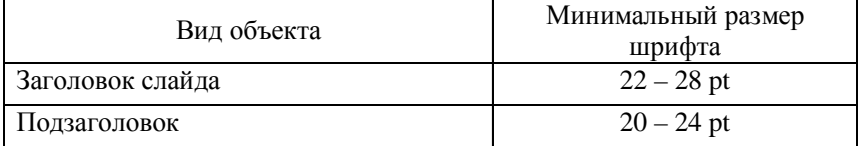

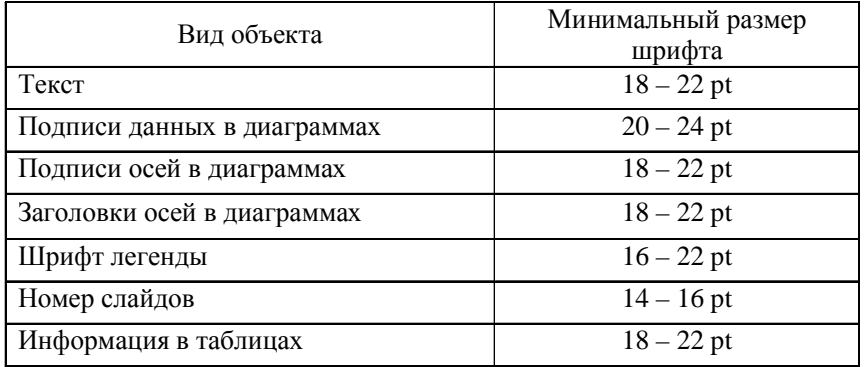

*Единый стиль оформления.* Единство в выборе цвета слайдов презентации, шрифтов, расположения текста, заголовков, рисунков, использования таблиц и т.д. обеспечивает эстетическую составляющую презентации, а также психологический комфорт восприятия и усвоения информации. Вместе с тем, презентация не должна быть однотипной и монотонной, что достигается разнообразием приемов оформления и содержания.

*Расположение информации на странице.* Наиболее важная информация должна располагаться в центре экрана. Предпочтительно горизонтальное расположение материала.

*Текст.* На одном слайде для эффективности восприятия текстовой информации должно быть не более 7–10 строк.

*Графики, гистограммы, диаграммы и таблицы* используются в презентациях для представления результатов экспериментальных данных, их сравнения и сопоставления. При демонстрации таблиц, графиков, гистограмм или диаграмм можно использовать анимационный эффект, чтобы осуществлялось последовательное появление текстовой информации.

*Диаграммы.* Диаграммы готовятся с использованием мастера диаграмм табличного процессора MS Excel. Для вывода числовых данных используется единый числовой формат. Если данные являются дробными числами, то число отображаемых десятичных знаков должно быть одинаково для всей группы этих данных. Данные и подписи не должны накладываться друг на друга и сливаться с графическими элементами диаграммы. Структурные диаграммы готовятся при помощи стандартных средств рисования пакета MS Office.

Если при форматировании слайда есть необходимость пропорционально уменьшить размер диаграммы, то размер шрифтов реквизитов должен быть увеличен с таким расчётом, чтобы реальное отображение объектов диаграммы соответствовало значениям, указанным в таблице. Не следует размещать на одном слайде более 3-х круговых диаграмм.

*Таблицы.* Табличная информация вставляется в материалы как таблица текстового процессора MS Wоrd или табличного процессора MS Excel. При вставке таблицы и пропорциональном изменении ее размера размер шрифта должен быть не менее 18 pt. Допустимо варьировать кеглем шрифта, но следует помнить, что текстовая информация в таблице должна хорошо читаться, и ее шрифт может быть на 1–2 пункта меньше, чем основной текст на слайде. Таблицы с большим объемом информации следует размещать на нескольких слайдах (с сохранением заголовков), во избежание мелкого шрифта. Наиболее значимые фрагменты таблицы можно выделить цветом. Таблицы с цифровыми данными, как правило, плохо воспринимаются со слайдов, в этом случае цифровой материал, по возможности, лучше представить в виде графиков и диаграмм.

*Схемы* позволяют наглядно представить системные отношения между различными компонентами, отобразить логику изложения материала. При создании схем на слайде важно учитывать следующее:

- схема должна располагаться в центре слайда, заполняя большую часть его площади;

- текстовая информация в схеме должна хорошо читаться;

- оформление схемы должно гармонично сочетаться с другими слайдами презентации.

*Рисунки, фотографии*. Рисунки и/илифотографии могут использоваться для иллюстрации теоретического материала и привлечения внимания к отдельным положениям доклада. Они обеспечивают наглядно-образное представление содержания выступления. Необходимо помнить, что рисунки и фотографии должны быть четкими, красочными, соответствовать текстовому содержанию, быть подписаны.

Несколько рисунков (или фотографий) объединяют на одном слайде только при условии их сопоставления, в противном случае, следует придерживаться правила «один слайд – один рисунок»;

*Анимации и эффекты*. Одной из особенностей презентации является ее динамизм, что обеспечивается различными анимационными эффектами. Однако следует учитывать, что:

- в титульном и завершающем слайдах использование анимации объектов не допускается;

- движение, изменение формы и цвета выступают фактором отвлечения от содержания, поэтомуанимационными эффектами не следует увлекаться – важен не внешний эффект, а содержание информации;

- в информационных слайдах допускается использование эффектов анимации только в случае, если это необходимо для отражения изменений, происходящих во временном интервале, и если очередность появления анимационных эффектов соответствует структуре доклада.

# **7. ПОРЯДОК И КРИТЕРИИ ОЦЕНКИ ВЫПУСКНОЙ КВАЛИФИКАЦИОННОЙ РАБОТЫ**

## **7.1. Общие положения**

Итоговая оценка квалификационной работы бакалавра определяется суммой баллов за качество выполненной работы и ее защиты. Качество выполненной работы оценивается научным руководителем, официальным рецензентом и государственной аттестационной комиссией. Качество защиты – государственной аттестационной комиссией. Оценка работы научным руководителем и рецензентом представляется соответственно в виде отзыва и рецензии.

*Порядок итоговой оценки квалификационной работы бакалавра:*

- научный руководитель представляет отзыв на выполненную работу за 7 дней до дня её защиты;

- рецензент представляет рецензию и оценивает выполненную работу (согласно критериям) в баллах от 0 до 20 не позднее, чем за 2 дня до ее защиты;

 - Государственная аттестационная комиссия оценивает качество работы и защиты (в соответствии с критериями) в баллах от 0 до 80.

## **7.2. Отзыв научного руководителя и критерии оценки работы на степень бакалавра**

Отзыв руководителя пишется в свободной форме. Руководителем всесторонне характеризуется квалификационная работа, отражается актуальность темы, оцениваются применяемые методы и обоснованность выводов. Руководитель отмечает степень самостоятельности студента, его коммуникабельность, дисциплинированность, оценивает уровень профессиональной подготовки студента, отмечаются достоинства (недостатки) студента (владение информационными технологиями, умение анализировать полученную информацию, знание иностранного языка, умение использовать научную лексику и др.). В конце отзыва руководитель оценивает работу и обосновывает возможность представления работы для защиты. Если отзыв содержит отрицательную оценку работы, а студент не считает ее объективной, то на основании решения заведующего кафедрой студенту может быть предоставлена возможность защиты работы.

#### ПРИЛОЖЕНИЕ А

Рекомендуемая форма отзыва руководителя приведена в приложении 3.

## **7.3. Критерии оценки работы государственной аттестационной комиссией**

Зашита выпускной квалификационной работы на степень бакалавра проводится публично на открытом заседании ГАКсогласно утвержденного графика. На заседании кроме членов ГАКа должен присутствовать научный руководитель работы и, по возможности, рецензент, а также возможно присутствие студентов, преподавателей и других заинтересованных лиц.

В докладе выпускника главное внимание должно быть сосредоточено на собственных исследованиях, личном вкладе в работу и выводах.

## **Предлагаемые критерии оценки работы ГАК (0–100 баллов):**

**-** глубина понимания актуальности темы работы, соответствие заявленной темы и цели работы профилю подготовки, содержанию работы и результатам исследований: 0–15 баллов;

- владение методической базой исследования, достоверность полученных результатов и обоснованность выводов, объем и глубина обобщений проведенных исследований: 0–25 баллов;

- представление работы (содержательность доклада и презентации, логичное изложение материала, владение профессиональным языком, качество иллюстративного материала, умение его использования в процессе изложения, соблюдение регламента: 30 баллов;

- понимание вопросов и адекватность ответов на вопросы членов ГАКи на замечания рецензента, владение профессиональной терминологией при ответах: 30 баллов.

Итоговая оценка складывается на основании суммыбаллов оценки работы научным руководителем, официальным рецензентом и государственной аттестационной комиссией.

Форма оценочной таблицыпри проведении защиты квалификационной работы бакалавра приведена в приложении 5.

Эквивалентность баллов оценке «отлично», «хорошо», «удовлетворительно» определяется в соответствии с рейтинговой системой, принятой в университете.

При оценке «отлично» работа может быть рекомендована для представления к публикации в научно-технических изданиях, участия в конкурсах и конференции молодых ученых и специалистов.

*Пример оформления титульного листа*

МИНИСТЕРСТВОСЕЛЬСКОГО ХОЗЯЙСТВА РОССИЙСКОЙ ФЕЛЕРАЦИИ ФГБОУ ВО «Горский государственный аграрный университет»

Кафедра биологической и химической технологии

## **КВАЛИФИКАЦИОННАЯ РАБОТА**

#### **«Название темы»**

#### Направление подготовки 19.03.01. «Биотехнология»

Заведующий кафедрой \_\_\_\_\_\_\_\_\_\_\_\_\_\_\_\_\_\_\_\_ / \_\_\_\_\_\_\_\_\_\_ (подпись) Научный руководитель \_\_\_\_\_\_\_\_\_\_\_\_\_\_\_\_\_\_\_\_ / \_\_\_\_\_\_\_\_\_\_ (подпись) Студент \_\_\_\_\_\_\_\_\_\_\_\_\_\_\_\_\_\_\_\_\_\_\_\_\_\_\_\_\_\_\_ / \_\_\_\_\_\_\_\_\_\_\_ (подпись)

> Владикавказ 2020

## ПРИЛОЖЕНИЕ Б

# Пример оформления содержания

## Содержание

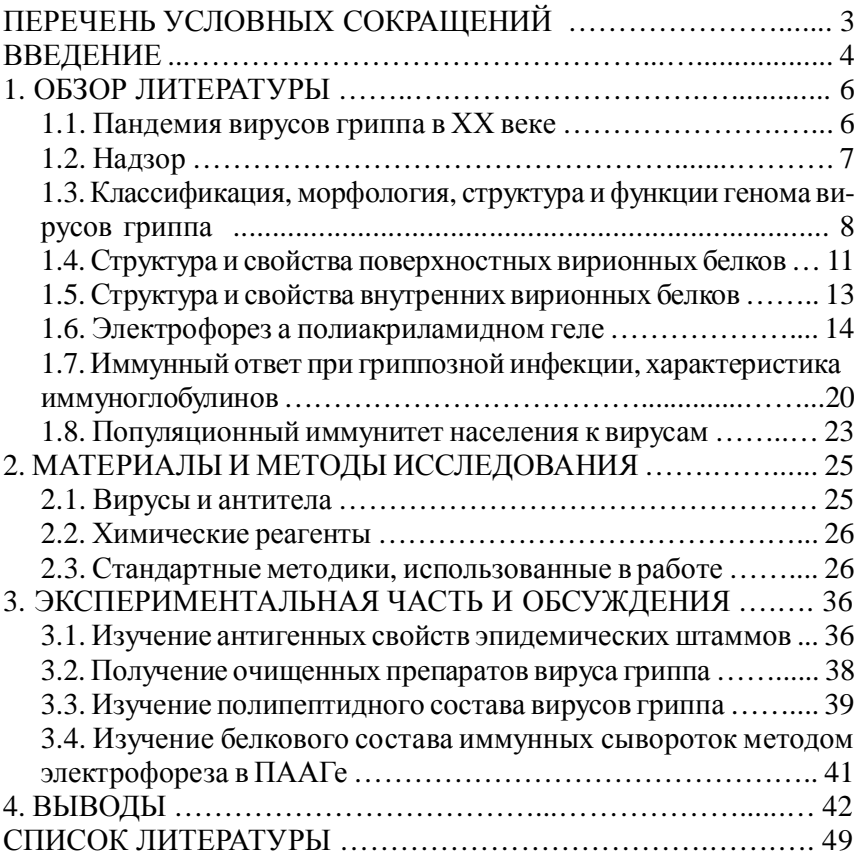

Рекомендуемая форма отзыва научного руководителя

## **OT3LIB**

# научного руководителя на выпускную квалификационную работу «Название темы»

студента «Фамилия, имя, отчество», 

Руководитель Ф.И.О. полностью, ученая степень или ученое звание

Текст отзыва

Ф.И.О. / полпись

## ПРИЛОЖЕНИЕ Г

# ПРИЛОЖЕНИЕ Д

# Таблица П.1

# Форма оценочной таблицы при проведении защиты квалификационной работы бакалавра

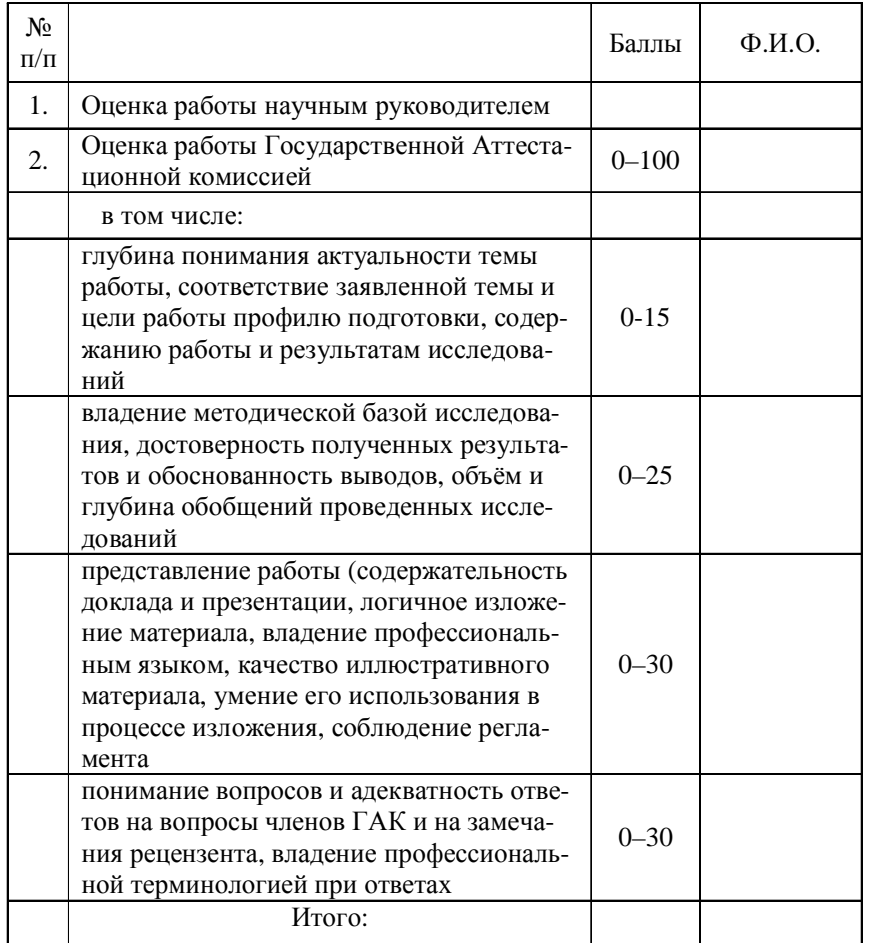

## Таблица П.2

# Международная система единиц (СИ) из ГОСТ 8.417-2002<br>Единицы величин (введен в действие с 1 сентября 2003 г.)

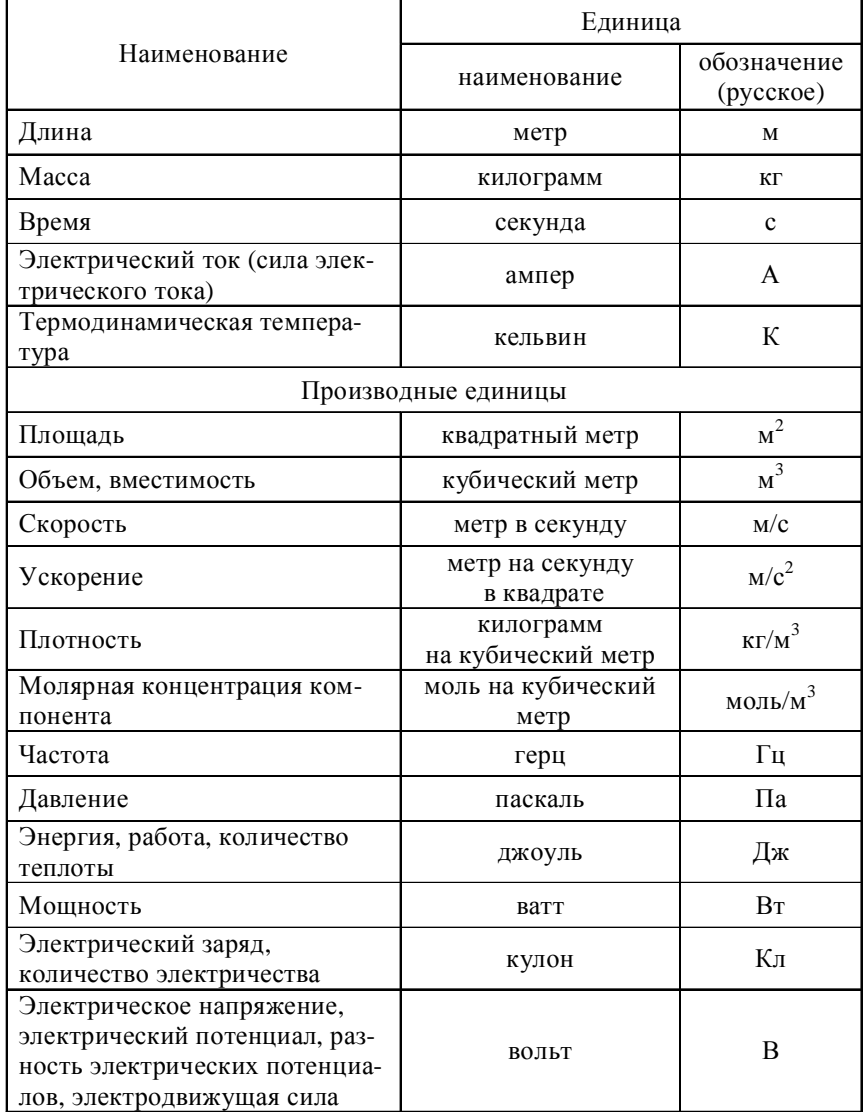

## Окончание табл. П.2

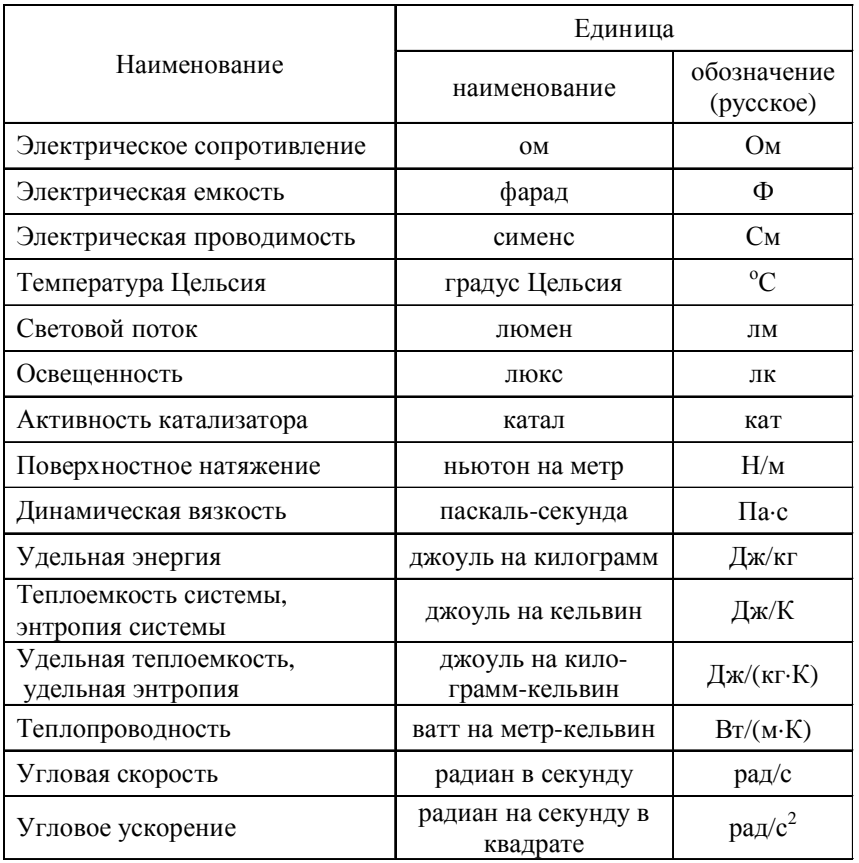

# ПРИЛОЖЕНИЕ Ж

## Таблица П.3

## Множители и приставки, используемые для образования наименований и обозначений десятичных кратных и дольных единиц СИ из ГОСТ 8.417-2002 Единицы величин (введен в действие с 1 сентября 2003 г.)

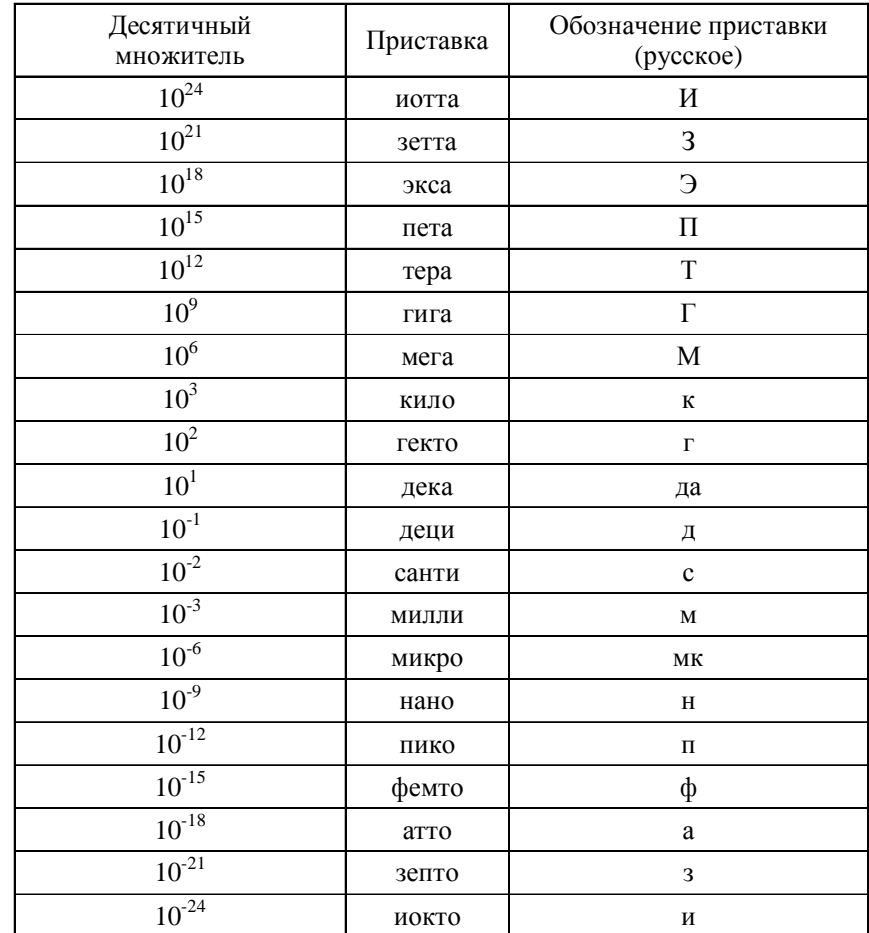

Примечание: присоединение к наименованию и обозначению единицы двух и более приставок подряд не допускается, например, не «микромиллиметр», а «нанометр».

# СОДЕРЖАНИЕ

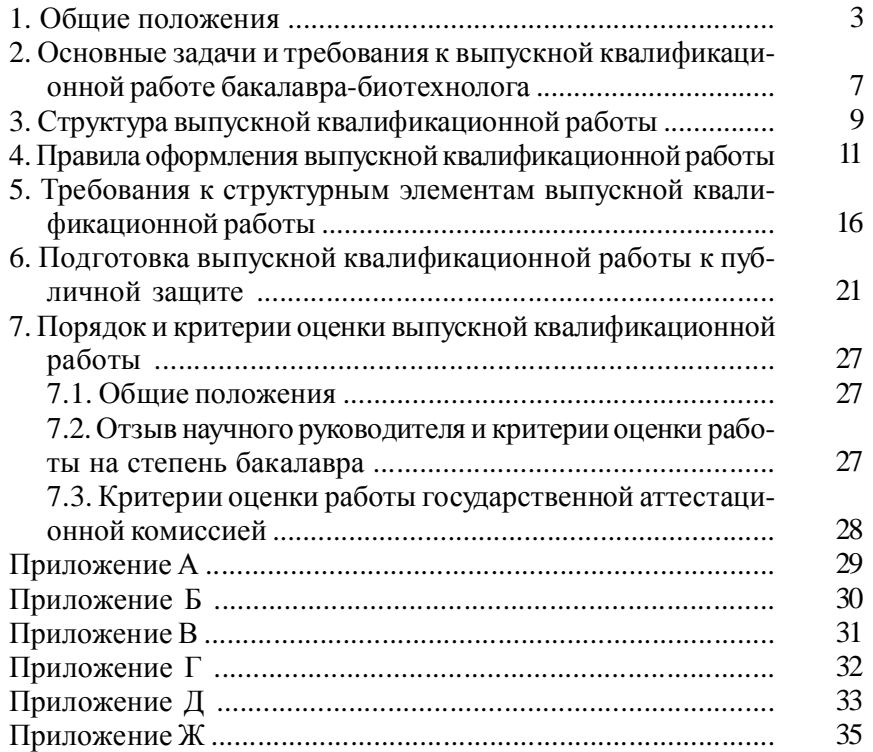

Лицензия: ЛР. № 020574 от 6 мая 1998 г.

Подписано в печать 15.06.2020 г. Бумага писчая. Печать трафаретная. Бумага 60х84 1/16. Усл. печ. л. 2,25. Тираж 75. Заказ 13.

362040, Владикавказ, ул. Кирова, 37. Типография ФГБОУ ВО «Горский госагроуниверситет»